## The book was found

# Photoshop CS3 Raw: Transform Your RAW Images Into Works Of Art

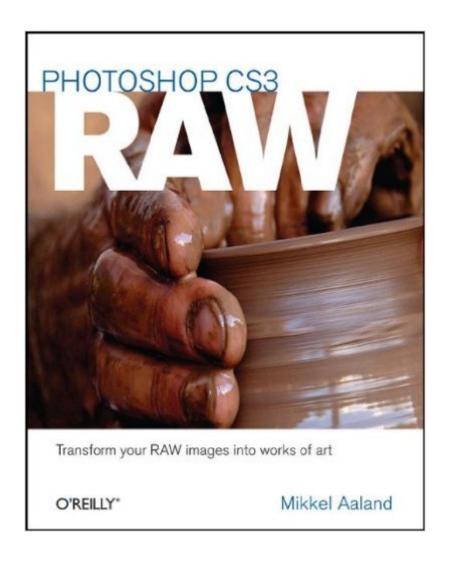

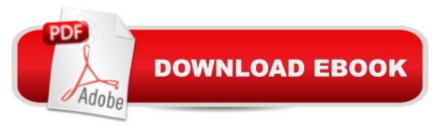

## Synopsis

Book by Aaland, Mikkel

#### **Book Information**

Paperback: 272 pages

Publisher: O'Reilly Media; First edition (stated) edition (January 11, 2008)

Language: English

ISBN-10: 0596510527

ISBN-13: 978-0596510527

Product Dimensions: 8 x 0.6 x 10 inches

Shipping Weight: 1.6 pounds (View shipping rates and policies)

Average Customer Review: 4.4 out of 5 stars Â See all reviews (12 customer reviews)

Best Sellers Rank: #2,877,154 in Books (See Top 100 in Books) #94 in Books > Arts &

Photography > Photography & Video > Architectural > Bridges #989 in Books > Computers &

Technology > Digital Audio, Video & Photography > Adobe > Adobe Photoshop #1156 in Books

> Computers & Technology > Software > Design & Graphics

### **Customer Reviews**

Here's a simple, clear introduction to CS3 Camera Raw.RAW is the generic name for the file type created by digital single lens reflex cameras and some other high end cameras that contains the basic, unprocessed data captured by the camera. As explained by Aaland, manipulating this data will allow the photographer to more accurately create his or her vision of a captured subject. Adobe Camera Raw (ACR) is the built in software included with Photoshop that allows processing of raw files. The book includes instruction on the use of Bridge, the common front end for all Adobe Creative Suite products, and Bridge's Photo Downloader, as well as limited information on using Photoshop to process images that have gone through ACR. It is not a manual for the use of the basic Photoshop. The author goes through the use of ACR's basic controls, advanced tonal control, sharpening, noise, vignetting and chromatic aberration controls, black and white processing and DNG files. I was particularly pleased to see that Aaland covered all the controls in the 4.1 update to ACR, including the new sharpening facility, as well as Photoshop's Smart Sharpen. Old hands interested in learning about the new sharpening might benefit from reading the sharpening chapter, although the book is clearly aimed at beginners. The author's method is to present text explanations on the outside of a page and illustrations next to the fold. There is plenty of white space and explanations are always adjacent to illustrations. Aaland takes you through the application of each

of the tools in a step-by-step fashion with easy to understand text. I do have a few complaints. The first is that the screen captures of the ACR menus, while plentiful, are too small for aged eyes.

#### Download to continue reading...

Photoshop CS3 Raw: Transform Your RAW Images into Works of Art Photoshop: Learn Photoshop In A DAY! - The Ultimate Crash Course to Learning the Basics of Photoshop In No Time (Photoshop, Photoshop course, Photoshop books, Photoshop Development) Design Collection Revealed: Adobe InDesign CS3, Photoshop CS3 & Illustrator CS3 PHOTOSHOP: Master The Basics of Photoshop 2 - 9 Secret Techniques to Take Your Photoshop Skills to The Next Level (Photoshop, Photoshop CC, Photoshop CS6, Photography, Digital Photography) Photoshop Box Set: Stupid. Simple. Photoshop - A Noobie's Guide Photoshop & Photoshop - 5 Essential Photoshop Tricks to Perfect Your Photography Photoshop CS2 RAW: Using Adobe Camera Raw, Bridge, and Photoshop to Get the Most out of Your Digital Camera Photoshop: Photography for Beginners & Photoshop Box Set: Master The Art of Photography and Photoshop in 24h or Less!!! (Photography, Digital Photography, ... Digital, Portrait, Landscape, Photoshop) Photoshop: COLORIZING the Professional Way - Colorize or Color Restoration in Adobe Photoshop cc of your Old, Black and White photos (Family or Famous ... cs6, photoshop cc, adobe photoshop cc 2015) Photoshop: Photo Restoration in Detail with Adobe Photoshop cc (Photo Recovery, Repairing Old Photos, black and white photos, photoshop cc, photoshop cc 2015) Photoshop for Photographers (Box Set 2 in 1): The Complete Beginners Guide To Mastering Photoshop In 24 Hours Or Less! (Photoshop Course, Adobe Photoshop, Digital Photography, Graphic Design) Photography: The Photoshop Guide to Photography - How to Master Your Photoshop Skills And Create Stunning Images Easy (Photography Photoshop Handbook Series) Photoshop: COLORIZING the Professional Way - Colorize or Color Restoration in Adobe Photoshop cc of your Old, Black and White photos (Family or Famous ... cc, adobe photoshop cc 2015) (Volume 1) The Digital Negative: Raw Image Processing in Lightroom, Camera Raw, and Photoshop (2nd Edition) The Digital Negative: Raw Image Processing in Lightroom, Camera Raw, and Photoshop PHOTOSHOP: Absolute Beginners Guide To Mastering Photoshop And Creating World Class Photos (Step by Step Pictures, Adobe Photoshop, Digital Photography, Graphic Design) Photoshop: The Photoshop Handbook: Simple Ways to Create Visually Stunning and Breathtaking Photos (Photography, Digital Photography, Creativity, Photoshop) The Adobe Photoshop Lightroom: 17 Tips You Should Know to Get Started Using Photoshop Lightroom (For Digital Photographers) (Graphic Design, Adobe Photoshop, Digital Photography, Lightroom) Photography for Beginners & Photoshop Lightroom Box Set: Master Photography & Photoshop Lightroom Tips in 24 Hours or Less! (Photography Tips - Wedding ... - Adobe Photoshop - Digital Photography) Photography & Photoshop Box Set: Includes Photography for Beginners, Stupid. Simple. Photoshop, Photoshop, Portrait Photography & Photography Business Spartan Fit!: 30 Days. Transform Your Mind. Transform Your Body. Commit to Grit.

<u>Dmca</u>